# **Leica Infinity** The bridge between field and office

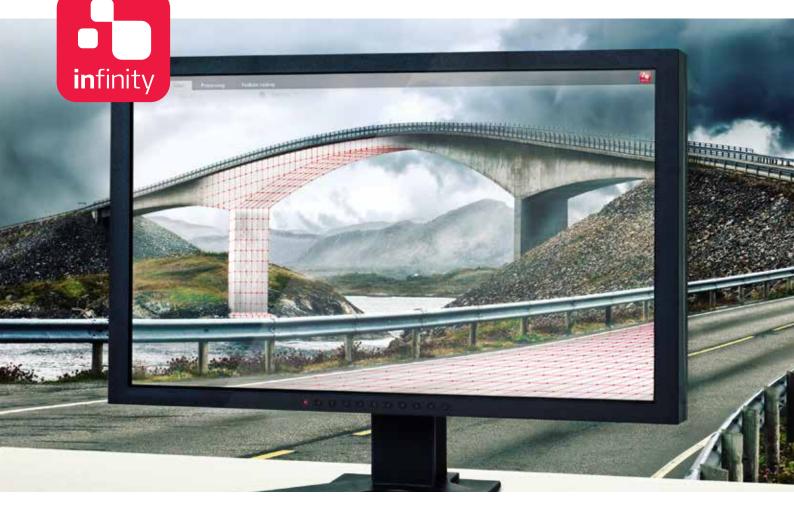

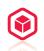

## NEW PERSPECTIVES FOR YOUR PROJECT

Discover a new dimension in survey office software. Leica Infinity not only allows you to process complex structures with absolute precision, it is above all your key to simple access to the worlds of 3D data processing. Three-dimensional data sets recorded in the field – and even multiple scans – can now be displayed on your desktop, edited more rapidly than ever before and integrated with other survey results – for faster decisions in projects.

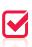

### NOTHING BEATS ANOTHER CHECK

Leica Infinity is designed to provide you with instant access to all aggregated raw data at all times and lets you combine and cross-check them against processed or archived data and survey results with only a couple of clicks. Your survey crews in the field are kept on the ball by data transfer when it comes to expanding or reducing the survey schedule, response times and decisions are made faster and bring new levels of project-efficiency.

# 

#### **REPORT AND ARCHIVE YOUR RESULTS**

No matter how complex your survey is, it is important to be aware for the state of the project. Leica Infinity offers you all the tools to document and report on individual steps and final results, no matter for how long your project lasts. All your data, processed results and deliverables are contained in your project and are accessible whenever you need. For more transparency of the decisions you have taken.

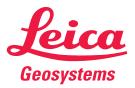

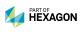

## Leica Infinity Office Software

| MODULE                       | FEATURE                                                                                                    |  |
|------------------------------|----------------------------------------------------------------------------------------------------|--|
| Home                         | Data import of standard formats: Captivate / SmartWorx, SkiASCII, ASCII, XML, DXF/DWG, SHP, PTS/PTX, LAS/LAZ             |  |
| (Infinity Basic)             | Data export of standard formats: Captivate / SmartWorx, ASCII, XML, DXF/DWG, SHP, KML/KMZ, PTS, e57, LAS/LAZ             |  |
|                              | Full 3D data visualisation in a single project view of all data for easy content awareness and navigation                |  |
|                              | COGO tools to measure and compare data                                                                                   |  |
|                              | Data reporting of project data and processing results, archived within a project                                         |  |
|                              | Field to office workflows for stakeout field jobs, with reports and definable tolerance flags                            |  |
|                              | Images to Link / Unlink images for points, lines, areas                                                                  |  |
|                              | Coordinate system management and tools                                                                                   |  |
|                              | Manually georeference images to display in a project or for export to field sensors                                      |  |
|                              | Integrated data service Leica Exchange allowing data to be sent and received direct from the field or office             |  |
|                              | Integrated service Hexagon Imagery Program to clip image tiles as georeferenced images                                   |  |
|                              | Direct viewing of project data in Google Earth                                                                           |  |
| Features<br>(Infinity Basic) | Field to office workflows with automated feature code processing with blocks and styles                                  |  |
|                              | Feature coding tools to create and edit thematic information including 2d/3d symbols                                     |  |
|                              | Create or manage points, lines, areas from user created data, from point clouds or from field data                       |  |
|                              | Define features for export to CAD                                                                                        |  |
| Processing TPS               | TPS station setup tools - create or edit TPS stations for orientation and position updates                               |  |
| (Optional)                   | TPS sets of angles / Reduced measurements tools to support further point calculations                                    |  |
|                              | Traverse adjustments – build or edit field generated results and automatically update connected measurements             |  |
| Processing GNSS              | Process single or multi frequency GNSS raw static and kinematic observation data including event data                    |  |
| (Optional)                   | State of the art multi frequency processing engine for determining the most reliable and accurate solution               |  |
|                              | Complete GNSS data analysis tools: interval views with cycle slips, SNR and full baseline residual plots with statistics |  |
| Processing Level             | Manage level lines – edit lines, define start and end points, join or split lines                                        |  |
| (Optional)                   | Process level lines – generate reports, edit or reprocess in the office including staff corrections                      |  |
|                              | Network adjustments 1D – support for complete levelled height networks                                                   |  |
| Surfaces                     | Full 3D surface computation from individual points and point clouds                                                      |  |
| (Optional)                   | Surface tools to constrain and manage the surface mesh                                                                   |  |
|                              | Precise volume calculation of stockpiles, surface to surface or to a defined height                                      |  |
| Scanning<br>(Optional)       | Create scan groups for organising and working with point clouds                                                          |  |
|                              | Point cloud measurements for comparison and checks                                                                       |  |
|                              | Point cloud cleaning tools                                                                                               |  |
| Imaging                      | Organise and view images in viewer, link images to features                                                              |  |
| (Optional)                   | Create image groups for organising and working with image data                                                           |  |
|                              | Compute points from images taken from TPS stations                                                                       |  |
| Adjustments                  | Network adjustments – free or constrained network computations of all observations                                       |  |
| (Optional)                   | Full 3D, 2D and 1D computations and ability to combine 2D + 1D                                                           |  |
|                              | Compare / Manage network runs before storing the best possible set of consistent coordinates                             |  |
|                              |                                                                                                    |  |

### SYSTEM RECOMMENDATIONS

| Operating System | Microsoft Windows 7, Windo | ows 8, Windows 10 - 32 / 64 bit   |  |
|------------------|----------------------------|-----------------------------------|--|
| Hardware         | Minimum                    | Recommended                       |  |
| Display          | 1024 × 768                 | Dual 1900 × 1280                  |  |
| Input            | Keyboard, mouse with wheel |                                   |  |
| Processor        | Dual core 1.8 GHz          | Multi-Core 2.4 GHz or better      |  |
| RAM              | 2 GB                       | 8 GB or greater                   |  |
| Disk storage     | 5 GB                       | 500 GB or greater                 |  |
| Graphics         | Direct X9 compatible       |                                   |  |
|                  | 512 MB                     | Discrete Graphics 2 GB or greater |  |

lllustrations, descriptions and technical data are not binding. All rights reserved. Printed in Switzerland –Copyright Leica Geosystems AG, Heerbrugg, Switzerland, 2014. 808992en – 01.16 – INT

Leica Geosystems AG Heerbrugg, Switzerland

www.leica-geosystems.com

- when it has to be **right** 

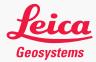